# **5. Message-Passing**

Threads can communicate and synchronize by sending and receiving messages across channels.

A channel is an abstraction of <sup>a</sup> communication path between threads:

- If shared memory is available, channels can be implemented as objects that are shared<br>by threads. by threads.
- Without shared memory, channels can be implemented using kernel routines that transport messages across a communication network (Chapter 6) transport messages across <sup>a</sup> communication network (Chapter 6)

## Outline:

- Basic message passing using send and receive commands.<br>Rendezvous.
- Rendezvous.
- Rendezvous.<br>Testing and Testing and debugging message-passing programs.

# **5.1 Channel Objects**

Threads running in the same program (or process) can access channel objects in shared

memory.

channel requestChannel <sup>=</sup> new channel(); channel replyChannel <sup>=</sup> new channel();

Thread1 Thread2 requestChannel.send(request);  $\implies$  request = requestChannel.receive();  $reply = replyChannel(receive()$ ;  $\Leftarrow$  replyChannel.send(reply);

A thread that calls *send()* or *receive()* may be blocked. Thus, send and receive operations are used both for communication and synchronization.

Types of send and receive operations:

- blocking send: the sender is blocked until the message is received (by <sup>a</sup> *receive()* operation).
- buffer-blocking send: messages are queue<sup>d</sup> in <sup>a</sup> bounded message buffer, and the sender is blocked only if the buffer is full.
- non-blocking send: messages are queue<sup>d</sup> in an unbounded message buffer, and the sender is never blocked.
- blocking receive: the receiver is blocked until a message is available.
- blocking receive: the receiver is blocked until a message is available.<br>non-blocking receive: the receiver is never blocked. A receive comm non-blocking receive: the receiver is never blocked. A receive command returns an indication of whether or not a message was received. indication of whether or not <sup>a</sup> message was received.

*Asynchronous message passing*: blocking receive operations are used with either nonblocking or buffer-blocking send operations.

S*ynchronous message passing:*

- The send and receive operations are both blocking.
- The send and receive operations are both blocking.<br>Either the sender or the receiver thread will be block Either the sender or the receiver thread will be blocked, whichever one executes its operation first. operation first.
- Can be simulated using asynchronous message passing: the sender can issue a buffer-<br>blocking send followed immediately by a blocking receive. blocking send followed immediately by <sup>a</sup> blocking receive.

## **5.1.1 Channel Objects in Java**

Threads in the same Java Virtual Machine (JVM) can communicate and synchronize by passing messages through user-defined *channels* that are implemented as shared objects.

public abstract class channel { public abstract void send(Object m); // send <sup>a</sup> message object public abstract void send();  $\frac{1}{2}$  acts as a signal to the receiver public abstract Object receive(); // receive an object. }

Three types of channels:

- $\blacksquare$  mailbox: many senders and many receivers may access a mailbox object
- *mailbox*: many senders and many receivers may access a mailbox object *port*: many senders but only one receiver may access a port object
- *port*: many senders but only one receiver may access a port object *link*: only one sender and one receiver may access a link object *link*: only one sender and one receiver may access <sup>a</sup> link object

Each type has <sup>a</sup> synchronous version and an asynchronous version.

A synchronous *mailbox* class is shown in Listing 5.1:

- A sending thread copies its message into the channel's *message* object and issues *sent.*  $V()$  to signal that the message is available. *sent.V()* to signal that the message is available.
- $\blacksquare$  The sending thread executes *received. P()* to wait until the message is received.
- The sending thread executes *received.P()* to wait until the message is received.<br>The receiving thread executes *sent.P()* to wait for a message from the sender.
- The receiving thread executes *sent.P()* to wait for a message from the sender.<br>When the sender signals that a message is available, the receiver makes a cop When the sender signals that <sup>a</sup> message is available, the receiver makes <sup>a</sup> copy of the *message* object and executes *received.V()* to signal the sender that the message has been received.

public class mailbox extends channel { private Object message <sup>=</sup> null; private final Object sending <sup>=</sup> new Object(); private final Object receiving <sup>=</sup> new Object(); private final binarySemaphore sent  $=$  new binarySemaphore $(0)$ : private final binarySemaphore received <sup>=</sup> new binarySemaphore(0); public final void send(Object sentMsg) { if (sentMsg == null) {throw new NullPointerException("Null message passed to send()"); } synchronized (sending) {  $message = sentMsg;$ sent.  $V()$ ; // signal that the message is available received.P();  $\frac{1}{2}$  // wait until the message is received } } public final void send() { synchronized (sending) { message <sup>=</sup> new Object();// send <sup>a</sup> null message sent.  $V()$ ; // signal that message is available received.P();  $\frac{1}{2}$  // wait until the message is received } } public final Object receive() { Object receivedMessage <sup>=</sup> null; synchronized (receiving) { sent.P(); // wait for message to be sent receivedMessage <sup>=</sup> message; received.  $V()$ ; // signal the sender that the message has } // been received return receivedMessage; } }

Listing 5.1 A synchronous *mailbox* class.

Note: A *send()* operation with no message acts as <sup>a</sup> signal to the receiver that some event has occurred. Such <sup>a</sup> send is analogous to <sup>a</sup> *V()* operation on <sup>a</sup> semaphore.

The *send()* methods for classes *por<sup>t</sup>* and *mailbox* are the same.

The *receive()* methods for classes *por<sup>t</sup>* and *link* are also the same.

Only one thread can ever execute <sup>a</sup> *receive* operation on <sup>a</sup> *por<sup>t</sup>* or *link* object. In Listing 5.2, an exception is thrown if multiple receivers are detected.

Since <sup>a</sup> *link* can have only one sender, <sup>a</sup> similar check is performed in the *send()* method of class *link*.

```
public final Object receive() {
 synchronized(receiving) {
     if (receiver == null) // save the first thread to call receive
        receiver = Thread.currentThread();
     // if currentThread() is not first thread to call receive, throw an exception
     if (Thread.currentThread() != receiver) throw new
         InvalidLinkUsage("Attempted to use link with multiple receivers");
     Object receivedMessage = null;
     sent.P(); // wait for the message to be sent
     receivedMessage = message;
     received. V(); // signal the sender that the message has
     return receivedMessage; // been received
  }
}
```
Listing 5.2 Synchronous *receive* method for the *link* and *por<sup>t</sup>* classes.

An asynchronous *mailbox* class is shown in Listing 5.3:

- The implementation of the buffer-blocking *send()* operation is based on the bounded-<br>buffer solution in Section 3.5.2. buffer solution in Section 3.5.2.
- The *send()* will block if the message buffer is full.
- The messages that a thread sends to a particular mailbox are guaranteed to be received<br>in the order they are sent. in the order they are sent.
- Also, If Thread executes a *send*() operation on a particular mailbox before Thread 2 Also, If Thread1 executes a *send()* operation on a particular mailbox before Thread2 executes a *send()* operation on the same mailbox, then Thr\*ead1's message will be received from that mailbox before Thread2's message.

Listing 5.4 shows how to use the *link* class.

- *Producer* and *Consumer* threads exchange messages with <sup>a</sup> *Buffer* thread using links *deposit* and *withdraw*.
- $\blacksquare$  The *Buffer* thread implements a 1-slot bounded buffer.
- The *Buffer* thread implements a 1-slot bounded buffer.<br>The *Producer* builds a *Message* object and sends it to
- The *Producer* builds <sup>a</sup> *Message* object and sends it to the *Buffer* over the *deposit* link. The *Buffer* then sends the *Message* to the *Consumer* over the *withdraw* link.

public final class asynchMailbox extends channel {

private final int capacity <sup>=</sup> 100; private Object messages[] <sup>=</sup> new Object[capacity]; // message buffer private countingSemaphore messageAvailable = new countingSemaphore $(0)$ ; private countingSemaphore slotAvailable <sup>=</sup> new countingSemaphore(capacity); private binarySemaphore senderMutex <sup>=</sup> new binarySemaphore(1); private binarySemaphore receiverMutex <sup>=</sup> new binarySemaphore(1); private int in  $= 0$ , out  $= 0$ ;

```
public final void send(Object sentMessage) {
  if (sentMessage == null) {
     throw new NullPointerException("null message passed to send()");
  }
  slotAvailable.P();
  senderMutex.P():
  messages[in] = sentMessage; in = (in + 1) % capacity;
  senderMutex.V();
  messageAvailable.V();
}
```
Listing 5.3 Asynchronous *asynchMailbox* class.

```
public final void send() {
   /* same as send(Object sentMessage) above except that the line
     "messages[in] = sentMessage;" becomes "messages[in] = new
Object();" */
   }
   public final Object receive() {
     messageAvailable.P();
     receiverMutex.P();
     Object receivedMessage = messages[out]; out = (out + 1) % capacity;
     receiverMutex.V();
     slotAvailable.V();
     return receivedMessage;
  }
}
Listing 5.3 (cont.) Asynchronous asynchMailbox class.
public final class boundedBuffer {
   public static void main (String args[]) {
      link deposit = new link(); link withdraw = new link();
      Producer producer = new Producer(deposit);
      Consumer consumer = new Consumer(withdraw);
      Buffer buffer = new Buffer(deposit,withdraw);
      // buffer will be terminated when producer and consumer are finished
      buffer.setDaemon(true); buffer.start();
      producer.start(); consumer.start();
   }
}
final class Message {
   public int number;
   Message(int number ) {this.number = number;}
}
final class Producer extends Thread {
   private link deposit;
  public Producer (link deposit) { this.deposit = deposit; }
   public void run () {
     for (int i = 0; i<3; i++) {
        System.out.println("Produced " + i);
        deposit.send(new
Message(i));
     }
   }
}
Listing 5.4 Java bounded buffer using channels.
```

```
final class Consumer extends Thread {
  private link withdraw;
  public Consumer (link withdraw) { this.withdraw = withdraw; }
  public void run () {
     for (int i = 0; i<3; i++) {
       Message m = (Message) withdraw.receive(); // message from
Buffer
       System.out.println("Consumed " + m.number);
     }
  }
}
final class Buffer extends Thread {
  private link deposit, withdraw;
  public Buffer (link deposit, link withdraw) { this.deposit = deposit;
     his.withdraw = withdraw; }
  public void run () {
     while (true) {
       Message m = ((Message) deposit.receive()); // message from
Producer
      withdraw.send(m); \frac{1}{2} // send message to Consumer
     }
  }
}
```
Listing 5.4 Java bounded buffer using channels.

Note: The receiver expects mutually exclusive access to the message. If the sender needs to access <sup>a</sup> message after it is sent, or just to be completely safe, the sender should send <sup>a</sup> clone (copy) of the message:

```
final class Message implements Cloneable {
  public int number;
  Message(int number ) {this.number = number;}
}
```
Message m(1); deposit.send((Message) m.clone());

This prevents the sending and receiving threads from referencing the same message objects.

# **5.1.2 Channel Objects in C++/Win32**

Listing 5.5 shows <sup>a</sup> C++ version of the synchronous *mailbox* class.

Methods *send()* and *receive()* operate on "smart pointer" objects of type *message\_ptr*<T>.

- Smart pointers mimic simple pointers by providing pointer operations like Smart pointers mimic simple pointers by providing pointer operations like dereferencing (using operator \*) and indirection (using operator ->).
- A message\_ptr< $T$ > object contains a pointer to a message object of type  $T$ .
- A message\_ptr<T> object contains a pointer to a message object of type T.<br>Ownership and memory management are handled by maintaining a count of Ownership and memory managemen<sup>t</sup> are handled by maintaining <sup>a</sup> count of the *message\_ptr* objects that point to the same message. Copying <sup>a</sup> *message\_ptr* object adds one to the count. The message is deleted when count becomes zero.

Sending and receiving *message ptr*<T> objects simulates message passing in Java.

- Messages are shared by the sending and receiving threads
- Messages are shared by the sending and receiving threads<br>messages are automatically deleted when they are no long  $\blacksquare$ messages are automatically deleted when they are no longer being referenced.<br>virtually any type T of message object can be used.
- virtually any type T of message object can be used.

```
Example: A message containing an integer:
  class Message {
  public:
     int contents;
    Message(int contents_) : contents(contents_){}
    Message(const Message& m) : contents(m.contents) {}
    Message* clone() const {return new Message(*this);}
  };
```
A *Message* object can be sent over channel *deposit* using: mailbox<Message> deposit; // create <sup>a</sup> mailbox for *Message* objects message\_ptr<Message> m(new Message(i)); // create <sup>a</sup> message object *<sup>m</sup>* deposit.send(m); // send message *<sup>m</sup>*

*Message* objects are received using: message\_ptr<Message> m = deposit.receive(); std::cout << "Received:" << m->contents << std::endl; The receiver expects mutually exclusive access to the message.

If the sender needs to access <sup>a</sup> message after it is sent, or just to be completely safe, the sender should send <sup>a</sup> copy of the message:

Message m1(1); message\_ptr<Message> m2(m1.clone()); // send copy of *m1* deposit.send(m2);

The *link* and *por<sup>t</sup>* classes can easily be produced from C++ class *mailbox*<T> and the Java *link* and *por<sup>t</sup>* counterparts.

Listing 5.6 shows <sup>a</sup> C++/Win32/Pthreads version of the Java bounded buffer program in Listing 5.4.

class Message { public: int contents; Message(int contents\_) : contents(contents\_){} Message(const Message& m) : contents(m.contents) {} Message\* clone() const {return new Message(\*this);} }; class Producer : public Thread { private: mailbox<Message>& deposit; public: Producer (mailbox<Message>& deposit\_) : deposit(deposit\_) {} virtual void\* run () { for (int i=0; i<3; i++) { message\_ptr<Message> m(new Message(i)); std::cout << "Producing " << i << std::endl; deposit.send(m); } return 0; } };

```
class Consumer : public Thread {
private:
   mailbox<Message>&
withdraw;
public:
   Consumer (mailbox<Message>&
withdraw_) : withdraw(withdraw_) {}
   virtual void* run () {
     for (int i=0; i<3; i++) {
       message_ptr<Message> m = withdraw.receive();
        std::cout << "Consumed " << m->contents << std::endl;
     }
     return 0;
   }
};
class Buffer : public Thread {
private:
   mailbox<Message>& deposit; mailbox<Message>&
withdraw;
public:
   Buffer (mailbox<Message>& deposit_, mailbox<Message>&
withdraw_)
     : deposit(deposit_), withdraw(withdraw_) {}
   virtual void* run () {
     for (int i=0; i<3; i++) {
       message_ptr<Message> m = deposit.receive(); withdraw.send(m);
     }
     return 0;
   }
};
int main () {
  mailbox<Message> deposit; mailbox<Message> withdraw;
   std::auto_ptr<Producer> producer(new
Producer(deposit));
   std::auto_ptr<Consumer> consumer(new
Consumer(withdraw));
   std::auto_ptr<Buffer> buffer(new
Buffer(deposit,withdraw));
  producer->start(); consumer->start(); buffer->start();
  producer->join(); consumer->join(); buffer->join();
   return 0;
}
```
Listing 5.6 C++ bounded buffer using channels.

## **5.2 Rendezvous**

The following message-passing paradigm is com mon in <sup>a</sup> client-server environment:

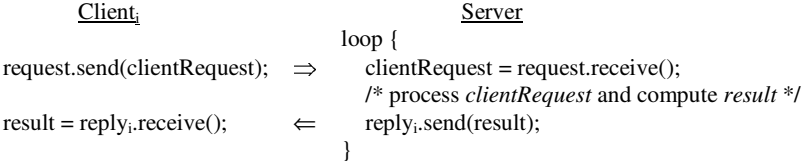

Implementing this with basic message passing:

- one channel that the server can use to receive client requests
- one channel for each client's reply. That is, each client uses <sup>a</sup> separate channel to receive <sup>a</sup> reply from the server.

This paradigm can be implemented instead as follows:

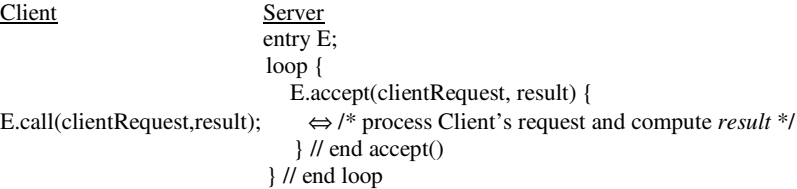

The server uses a new type of channel called an *entry*.

In the client, the pair of send and receive statements:

request.send(clientRequest); result <sup>=</sup> reply.receive();

is combined into the single entry call statement: E.call(clientRequest, result);

This call on entry *E* is very similar to <sup>a</sup> procedure call:

Object *clientRequest* holds the message being sent to the server. When the call returns, object *result* will hold the server's reply.

In the server, the code that handles the client's reques<sup>t</sup> is in the form an accep<sup>t</sup> statement for entry *E*:

E.accept(clientRequest,result) { /\* process the *clientRequest* and compute *result*\*/ result <sup>=</sup> ...; }

Only one thread can accep<sup>t</sup> the entry calls made to <sup>a</sup> given entry. When <sup>a</sup> server thread executes an accep<sup>t</sup> statement for entry *E*:

 $\blacksquare$  if no entry call for entry E has arrived, the server waits

if no entry call for entry *E* has arrived, the server waits<br>if one or more entry calls for *E* have arrived, the server If one or more entry calls for  $E$  have arrived, the server accepts one call and executes the body of the accept statement. When the execution of the accept statement is complete, the entry call returns to the client with the server's reply, and the client and server continue execution.

This interaction is referred to as <sup>a</sup> *rendezvous*.

- Rendezvous are a form of synchronous communication.
- Rendezvous are a form of synchronous communication.<br>A client making an entry call is blocked until the call is A client making an entry call is blocked until the call is accepted and a reply is returned. returned.
- Executing an accep<sup>t</sup> statement blocks the server until an entry call arrives.

Listing 5.7 shows <sup>a</sup> Java class named *entry* that simulates <sup>a</sup> rendezvous [. Class *entry* uses the *link* and *por<sup>t</sup>* channels of section 5.1.

A client issues an entry call to entry *E* as follows: reply <sup>=</sup> E.call(clientRequest);

class entry { private por<sup>t</sup> requestChannel <sup>=</sup> new port(); private callMsg cm; public Object call(Object request) throws InterruptedException { link replyChannel <sup>=</sup> new link(); requestChannel.send(new callMsg(request,replyChannel)); return replyChannel.receive(); } public Object call() throws InterruptedException { link replyChannel <sup>=</sup> new link(); requestChannel.send(new callMsg(replyChannel)); return replyChannel.receive(); } public Object accept() throws InterruptedException { // check the for multiple callers is not shown cm <sup>=</sup> (callMsg) requestChannel.receive(); return cm.request; } public void reply(Object response) throws InterruptedException { cm.replyChannel.send(response); } public void reply() throws InterruptedException { cm.replyChannel.send(); } public Object acceptAndReply() throws InterruptedException { // the check for multiple callers is not shown cm <sup>=</sup> (callMsg) requestChannel.receive(); cm.replyChannel.send(new Object()); // send empty reply back to client return cm.request; } private class callMsg { Object request; link replyChannel; callMsg(Object m, link c) {request=m; replyChannel=c;} callMsg(link c) { $request = new Object()$ ;  $replyChannel = c$ ;} } } Listing 5.7 Java class *entry*.

Implementation of method *call()*:

- a send() operation is issued on a port named *requestChannel*.
- <sup>a</sup> *send*() operation is issued on <sup>a</sup> por<sup>t</sup> named *requestChannel*. The *send*() operation sends the *clientRequest*, along with <sup>a</sup> *link* named *replyChannel*, to the server.
- A new *replyChannel* is created on each execution of *call()*, so that each client sends its own *replyChannel* to the server. own *replyChannel* to the server.
- The *call()* operation ends with *replyChannel.receive*(), allowing the client to wait for the server's reply.

The server accepts entry calls from its client and issues <sup>a</sup> reply:

request = E.accept();  $\qquad$  // accept client's call to entry E

E.reply(response); // reply to the client

…

The *accep<sup>t</sup>*() method in class *Entry* is implemented using <sup>a</sup> *receive*() operation on the *requestChannel* (see Fig. 5.8):

- $\blacksquare$  accept() receives the client Request and the replyChannel that was sent with it.
- *accept*() receives the *clientRequest* and the *replyChannel* that was sent with it.<br>*accept*() saves the *replyChannel* and returns the *clientRequest* to the server thr
- *accept*() saves the *replyChannel* and returns the *clientRequest* to the server thread.<br>method *reply*() sends the server's response back to the client using method *reply*() sends the server's response back to the client using *replyChannel.send*(). *replyChannel.send*().
- $\blacksquare$  the client waits for the server's response by executing <sup>r</sup>*eplyChannel.receive*() in method *call()*.

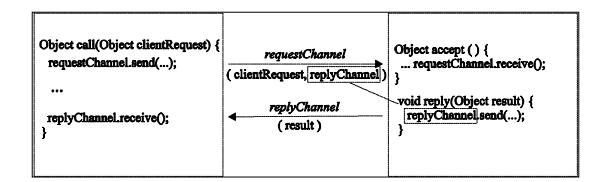

Figure 5.8 Implementing entries.

If the server does not need to compute <sup>a</sup> reply for the client, the server can execute method *acceptAndReply()*:

- accepts the client's reques<sup>t</sup> and sends an empty reply back to the client so that the client is not delayed.
- The client simply ignores the reply.

Listing 5.9 shows <sup>a</sup> client and server program using Java *entries* and rendezvous.

```
public final class clientServer {
  public static void main (String args[]) {
     entry E = new entry);
     Client c1 = new Client(E, 2); // send value 2 to the server using entry EClient c2 = new Client(E, 4); // send value 4 to the server using entry E
     Server s = new Server(E);s.setDaemon(true);
     s.start(); c1.start(); c2.start();
   }
}
final class Message {
     public int number;
     Message(int number) { this.number = number; }
}
final class Client extends Thread {
  private entry E;
   int number;
  public Client (entry E, int number) { this.E = E; this.number = number; }
  public void run () {
    try {
        // send number and wait for reply
        int i = ((Integer)E.call(new
Message(number))).intValue();
       System.out.println (number + " x " + number + " = " + i); \theta e.g., 2x2=4.
     }
     catch(InterruptedException e) {}
   }
}
final class Server extends Thread {
  private entry E;
  public Server (entry E) { this.E = E; }
  public void run () {
     Message m; int number;
     while (true) {
       try {
         m = ((Message) E.accept()); // accept number from
Client
         number = m.number;
         E.reply(new Integer(number*number));// reply to client
       }
       catch(InterruptedException e) {}
     }
   }
}
```
Listing 5.9 Client and server using Java *entries* and rendezvous.

# 5.3 Selective Wait

Assume that server thread *boundedBuffer* has entries *deposit* and *withdraw*. T wo possible implementations of the *run()* method of thread *boundedBuffer* are shown below:

```
Implementation 1 Implementation 2
while (true) {
                        while (true) {
  if (buffer is not full) {
                         if (buffer is not empty) \{item = deposit.acceptAndReply(); withdraw.accept();
    ……
} withdraw.reply(item);
                          }
  if (buffer is not empty) {
    withdraw.accept(); if (buffer is not full) {
    … item = deposit.acceptAndReply();
    withdraw.reply(item); …
  } }
} }
```
Both implementations create unnecessary delays for threads calling entries *deposit* and *withdraw*:

- Implementation 1: while *boundedBuffer* is blocked waiting to accep<sup>t</sup> an entry call to *deposit*, it is possible that <sup>a</sup> call to *withdraw* has arrived and is waiting to be accepted.
- Implementation 2: while *boundedBuffer* is blocked waiting to accep<sup>t</sup> an entry call to *withdraw*, it is possible that <sup>a</sup> call to *deposit* has arrived and is waiting to be accepted.

allow <sup>a</sup> thread to wait for <sup>a</sup> set of entries instead of <sup>a</sup> single entry:

## select:

when (the buffer is not full) => accep<sup>t</sup> <sup>a</sup> call to entry *deposit* and deposit the item; or

when (the buffer is not empty) => accept a call to entry *withdraw* and return item; end select;

When one of the entries is acceptable and the other is not, then the acceptable entry is selected for execution. When both entries are acceptable, then one of them is selected for execution.

The Ada language provides <sup>a</sup> select statement just like the one above.

A select statement can optionally contain either <sup>a</sup> delay or else alternative:

- A delay t alternative is selected if no entry can be accepted within t seconds.
- A delay t alternative is selected if no entry can be accepted within t seconds.<br>An else alternative is executed immediately if no entries are acceptable. An else alternative is executed immediately if no entries are acceptable.

Ada's selective wait statement can be simulated in Java by <sup>a</sup> class named *selectiveWait:*

1. Create <sup>a</sup> *selectiveWait* object

selectiveWait select <sup>=</sup> new selectiveWait();

2. Add one or more *selectableEntry* objects to the *selectiveWait*:

 $selectableEntry$  deposit = new selectable $Entry$  $();$  $selectableEntry$  withdraw = new selectable $Entropy$ ); select.add(deposit); select.add(withdraw);

*selectableEntry* objects are *entry* objects that have been extended so they can be used as alternatives in <sup>a</sup> *selectiveWait*.

A *selectiveWait* can also contain one *delayAlternative*:

```
selectiveWait.delayAlternative delayA = select.new delayAlternative(500); \#.5 sec.
or one elseAlternative (but not both):
```
selectiveWait.elseAlternative elseA <sup>=</sup> select.new elseAlternative();

A *delay* or *else* alternative is added to <sup>a</sup> selective wait in the same way as <sup>a</sup>

*selectableEntry*: select.add(delayA);

Each *selectableEntry* and *delayAlternative* is associated with <sup>a</sup> condition, called <sup>a</sup> *guard*, which determines whether the alternative is allowed to be selected.

The guard for each *selectableEntry* and *delayAlternative* must be evaluated before <sup>a</sup> selection takes place.

Method *guard*() is called with <sup>a</sup> *boolean* expression that sets the guard to *true* or *false*:

deposit.guard (fullSlots<capacity); // guard set to boolean value (fullSlots<capacity) withdraw.guard(fullSlots>0); // guard set to boolean value (fullSlots>0) delayA.guard(true);  $\frac{1}{2}$  | guard is always set to true

Method *choose*() selects one of the alternatives with <sup>a</sup> true guard:

```
switch (select.choose()) {
  case 1: deposit.acceptAndReply(); /* alternative 1 */
          …break;
  case 2: withdraw.accept(); /* alternative 2 */
          …withdraw.reply(value);
         break;
  case 3: delayA.accept(); /* alternative 3 */
         break;
}
```
Method *choose()* returns the alternative number of the selected alternative. Alternative numbers are based on the order in which the alternatives are added to the selective wait.

In the example above,

- *selectableEntry* object *deposit* was added first, thus its alternative number is 1.
- the alternative number for *withdraw* is 2<br>the number for *delayA* is 3.
- the number for *delayA* is 3.

A switch statement uses the alternative number to execute the appropriate alternative.

When the *selectiveWait* contains no *delay* or *else* alternatives:

- *choose*() will select an open *accept()* alternative (i.e., one with <sup>a</sup> true guard) that has <sup>a</sup> waiting entry call.
- if several *accept()* alternatives are open and have waiting entry calls, the one whose entry call arrived first is selected.
- if one or more *accept()* alternatives are open but none have <sup>a</sup> waiting entry call, *choose()* blocks until an entry call arrives for one of the open *accept()* alternatives.

When the *selectiveWait* has an *else* or *delay* alternative:

- an <sup>e</sup>*lse* alternative is executed if all the *accept()* alternatives are closed, or all the open *accept()* alternatives have no waiting entry calls.
- an open *delay* alternative is selected when its expiration time is reached if no open *accept()* alternatives can be selected prior to the expiration time.

When all of the guards of the accep<sup>t</sup> alternatives are false, and there is no delay alternative with <sup>a</sup> true guard and no else alternative, method *choose()* throws <sup>a</sup> *SelectException* indicating that <sup>a</sup> deadlock has been detected.

Listing 5.10 shows <sup>a</sup> *boundedBuffer* server class that uses <sup>a</sup> selective wait. The *delayAlternative* simply displays <sup>a</sup> message when it is accepted.

Note that the guards of all the alternatives are evaluated each iteration of the while-loop.

- Changes made to variables *fullSlots* and *emptySlots* in the alternatives of the switch statement may change the values of the guards for entries *deposit* and *withdraw*.
- $\blacksquare$ This requires each guard to be reevaluated before the next selection occurs.

final class boundedBuffer extends Thread { private selectableEntry deposit, withdraw; private int fullSlots=0; private int capacity = 0; private Object<sup>[]</sup> buffer = null; private int in = 0, out = 0; public boundedBuffer(selectableEntry deposit, selectableEntry withdraw, int capacity)  $\{$  this.deposit = deposit; this.withdraw = withdraw; this.capacity = capacity; buffer <sup>=</sup> new Object[capacity]; }

```
public void run() {
  try {
     selectiveWait select = new selectiveWait();
     selectiveWait.delayAlternative delayA = select.new delayAlternative(500);
     select.add(deposit); // alternative 1
     select.add(withdraw); // alternative 2
     select.add(delayA); // alternative 3
     while(true) {
       withdraw.guard(fullSlots>0);
       deposit.guard (fullSlots<capacity);
       delayA.guard(true);
        switch (select.choose()) {
          case 1: Object o = deposit.acceptAndReply();
                 buffer[in] = 0;in = (in + 1) % capacity; ++fullSlots;
                 break;
          case 2: withdraw.accept();
                 Object value = buffer[out];
                 withdraw.reply(value);
                  out = (out + 1) % capacity; --fullSlots;
                 break;
          case 3: delayA.accept();
                 System.out.println("delay selected");
                 break;
       }
     }
  }catch (InterruptedException e) {}
   catch (SelectException e) {
    System.out.println("deadlock detected"); System.exit(1);
   }
```
Listing 5.10 Java bounded buffer using <sup>a</sup> *selectiveWait*.

} }

## **5.4 Message-Based Solutions to Concurrent Program ming Problems**

### **5.4.1 Readers and Writers**

Listing 5.11 shows a solution to the readers and writers problem for strategy R>W.1 (many readers or one writer, with readers having <sup>a</sup> higher priority).

Class *Controller* uses <sup>a</sup> *selectiveWait* with *selectablePort* objects *startRead*, *endRead*, *startWrite*, and *end Write*.

(A *selectablePort* object is <sup>a</sup> synchronous por<sup>t</sup> that can be used in selective waits.)

- The guard for *startRead* is (*!writerPresent*), which ensures that no writers are writing when <sup>a</sup> reader is allowed to start reading.
- The guard for *startWrite* is (*!writerPresent & & readerCount == 0 & &startRead.count() == 0*). This allows <sup>a</sup> writer to start writing only if no other writer is writing, no readers are reading, and no reader is waiting for its call to *startRead* to be accepted.
- Note: the call to *startRead.count()* returns the number of *startRead.send()* operations that are waiting to be received.

The *selectablePorts* are private members of *Controller* and thus cannot be directly accessed by reader and writer threads:

- readers and writers call public methods *read*() and *write*(), respectively.
- $\blacksquare$ public methods *read*() and *write*() their calls on to the private entries, ensuring that the entries are called in the correct order (i.e., *startRead* is called before *endRead*, and *startWrite* is called before *end Write*).

final class Controller extends Thread { //Strategy R>W.1 : Many readers or one writer; readers have <sup>a</sup> higher priority private selectablePort startRead <sup>=</sup> new selectablePort (); private selectablePort endRead <sup>=</sup> new selectablePort (); private selectablePort startWrite <sup>=</sup> new selectablePort (); private selectablePort endWrite <sup>=</sup> new selectablePort (); private boolean writerPresent <sup>=</sup> false; private int readerCount = 0; private int sharedValue = 0; public int read() { try {startRead.send();} catch(Exception e) {} int value <sup>=</sup> sharedValue; try {endRead.send();} catch(Exception e) {} return value; } public void write(int value) { try {startWrite.send();} catch(Exception e) {} sharedValue <sup>=</sup> value; try {endWrite.send();} catch(Exception e) {} } public void run() { try { selectiveWait select <sup>=</sup> new selectiveWait(); select.add(startRead); // alternative 1 select.add(endRead); // alternative 2 select.add(startWrite); // alternative 3 select.add(endWrite); // alternative 4 while(true) { startRead.guard(!writerPresent); endRead.guard(true); startWrite.guard(!writerPresent & & readerCount == 0 & & $startRead.count() == 0);$ endWrite.guard(true); switch (select.choose()) { case 1: startRead.receive(); ++readerCount; break; case 2: endRead.receive(); --readerCount; break; case 3: startWrite.receive(); writerPresent <sup>=</sup> true; break; case 4: endWrite.receive(); writerPresent <sup>=</sup> false; break; } } } catch (InterruptedException e) {} } }

Listing 5.11 Readers and writers using <sup>a</sup> *selectiveWait*.

### **5.4.2 Resource Allocation**

Listing 5.12 shows <sup>a</sup> solution to the resource allocation problem.

- A *resourceServer* manages three resources.
- A client calls entry *acquire* to ge<sup>t</sup> <sup>a</sup> resource and entry *release* to return the resource.
- Vector *resources* contains the IDs of the available resources.
- The integer *available* is used to count the number of available resources.
- A resource can be acquired if the guard (*available>0*) is true.
- A resource's ID is given to the client that *acquires* the resource. The client gives the resource ID back when it *releases* the resource.

Listing 5.13 shows an SU monitor solution for this same resource allocation problem. Monitor *resourceMonitor* and thread *resourceServer* demonstrate <sup>a</sup> mapping between monitors and server threads:

- Thread *resourceServer* is an active object that executes concurrently with the threads that call it.
- The *resourceMonitor* is <sup>a</sup> passive object, not <sup>a</sup> thread, which does not execute until it is called.
- Amonitor cannot preven<sup>t</sup> <sup>a</sup> thread from entering one of its methods (although the monitor can force threads to enter one at <sup>a</sup> time). However, once <sup>a</sup> thread enters the monitor, the thread may be forced to wait on <sup>a</sup> condition variable until <sup>a</sup> condition becomes true.
- Condition synchronization in <sup>a</sup> server thread works in the opposite way. A server thread will preven<sup>t</sup> an entry call from being accepted until the condition for accepting the call becomes true.

It has been shown elsewhere that <sup>a</sup> program that uses shared variables with semaphores or monitors can be transformed into an equivalent program that uses message passing, and vice versa.

final class resourceServer extends Thread { private selectableEntry acquire; private selectableEntry release; private final int num Resources <sup>=</sup> 3; private int available <sup>=</sup> num Resources;  $Vector resources = new Vector(numResource);$ public resourceServer(selectableEntry acquire, selectableEntry release) { this.acquire <sup>=</sup> acquire; this.release <sup>=</sup> release; resources.addElement(new Integer(1)); resources.addElement(new Integer(2)); resources.addElement(new Integer(3)); } public void run() { int unitID; try { selectiveWait select <sup>=</sup> new selectiveWait(); select.add(acquire); // alternative 1 select.add(release); // alternative 2 while(true) {  $acquire.guard(available > 0);$ release.guard(true); switch (select.choose()) { case 1: acquire.accept(); unitID <sup>=</sup> ((Integer) resources.firstElement()).intValue(); // Replying early allows the client to proceed as soon as possible acquire.reply(new Integer(unitID)); --available; resources.removeElementAt(0); break; case 2: unitID <sup>=</sup> ((Integer) release.acceptAndReply()).intValue(); ++available; resources.addElement(new Integer(unitID)); break; } } } catch (InterruptedException e) {} }

Listing 5.12 Resource allocation using <sup>a</sup> *selectiveWait*.

}

```
final class resourceMonitor extends monitorSU {
 private conditionVariable freeResource = new conditionVariable();
 private int available = 3;
  Vector resources = new Vector(3);
 public resourceMonitor() {
    resources.addElement(new Integer(1));
    resources.addElement(new Integer(2));
    resources.addElement(new Integer(3));
  }
 public int acquire() {
    int unitID;
    enterMonitor();
    if (available == 0)
      freeResource.waitC();
    else--available;
    unitID = ((Integer)resources.firstElement()).intValue();
    resources.removeElementAt(0);
    exitMonitor();
    return unitID;
  }
 public void release(int unitID) {
    enterMonitor();
    resources.addElement(new Integer(unitID));
     if (freeResource.empty()) {
       ++available;
       exitMonitor();
    }
    elsefreeResource.signalC_and_exitMonitor();
  }
}
```
Listing 5.13 Resource allocation using <sup>a</sup> monitor.

### **5.4.3 Simulating Cou nting Semaphores**

Listing 5.14 shows an implementation of <sup>a</sup> *countingSemaphore* that uses <sup>a</sup> *selectiveWait* with *selectablePorts* named *P* and *V*.

Clients call public methods *P()* and *V()*, which pass the calls on to the (private) ports.

A*P()* operation can be performed only if the guard *(permits>0)* is true.

final class countingSemaphore extends Thread { private selectablePort V, P; private int permits; public countingSemaphore(int initialPermits) {permits <sup>=</sup> initialPermits;} public void P() { P.send();} public void V() {V.send();} public void run() { try { selectiveWait select <sup>=</sup> new selectiveWait(); select.add(P); // alternative1 select.add(V); // alternative 2 while(true) { P.guard(permits>0); V.guard(true); switch (select.choose()) { case 1: P.receive(); --permits; break; case 2: V.receive(); ++permits; break; } } } catch (InterruptedException e) {} }

Listing 5.14 Using <sup>a</sup> <sup>s</sup>*electiveWait* to simulate <sup>a</sup> counting semaphore.

}